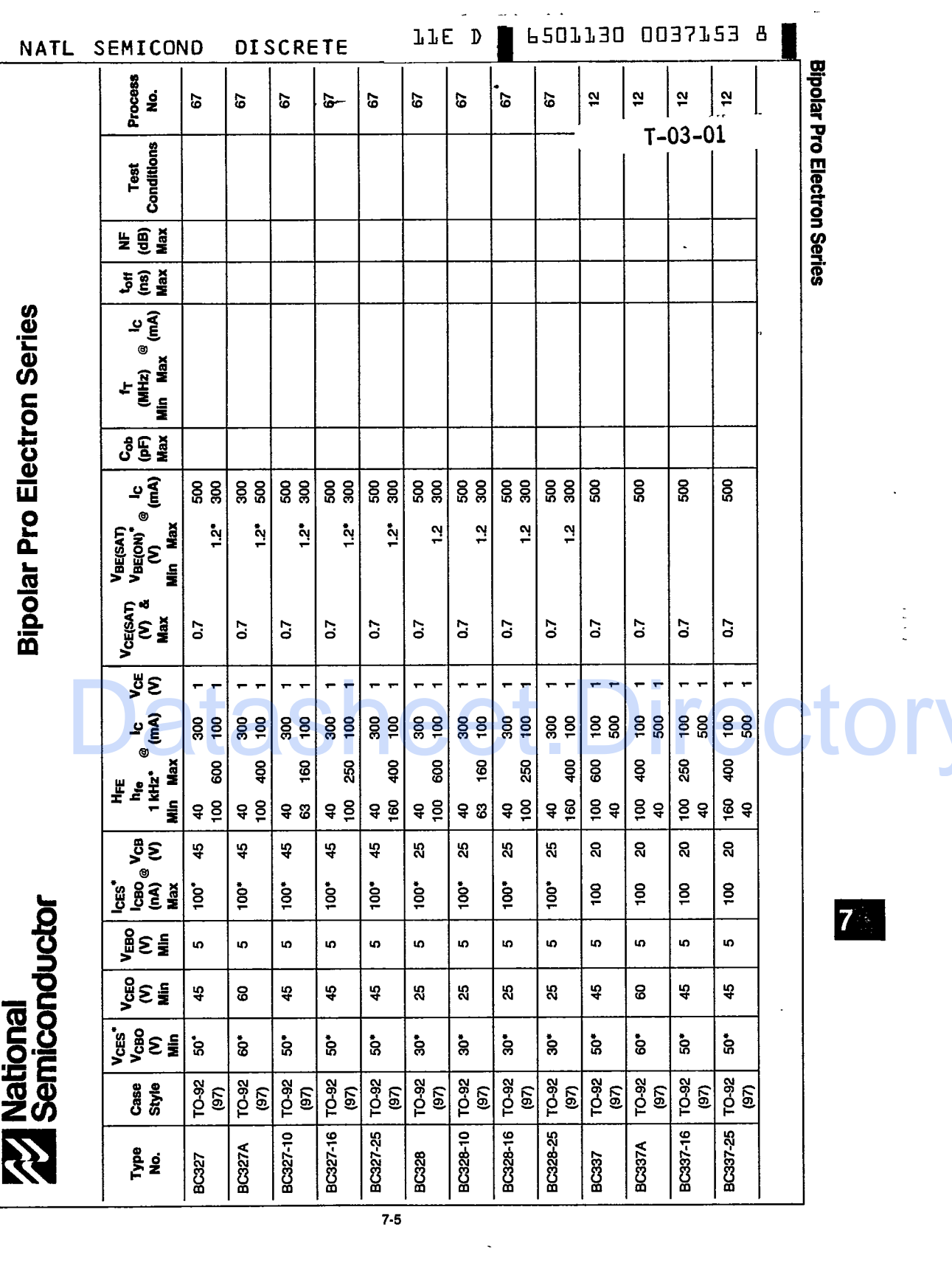

 $\sim 10$ 

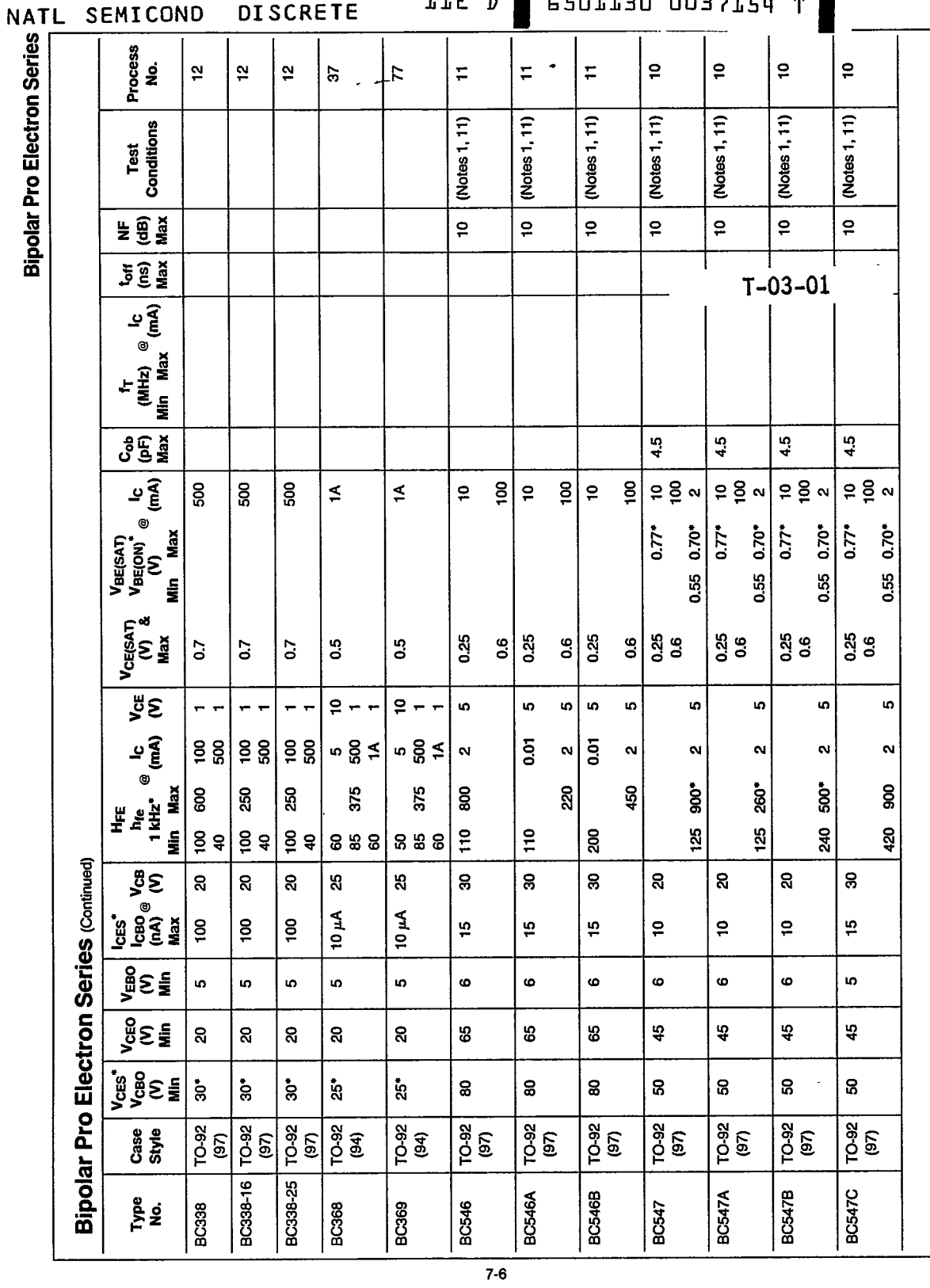

ר ר 'n

 $m$  $\overline{1}$  $\overline{1}$  $\Box$  $\mathbf{r}$  $\blacksquare$ 

医皮肤病

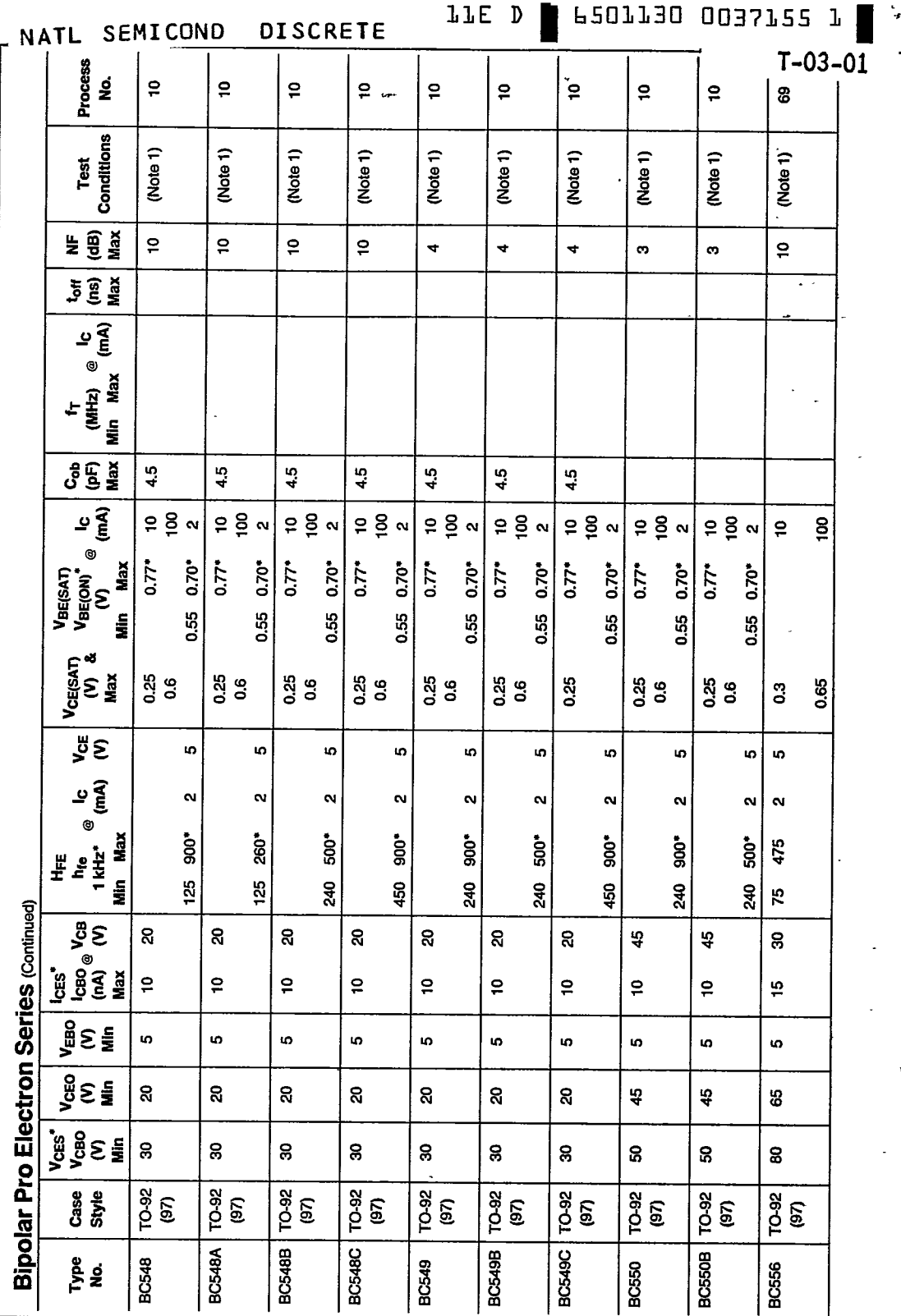

 $\overline{7.7}$ 

 $\ddot{\phantom{a}}$ 

n,

o

**Bipolar Pro Electron Series** 

 $\ddot{\phantom{1}}$ 

 $\overline{7}$ 

Ţ

Ĭ.

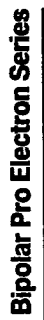

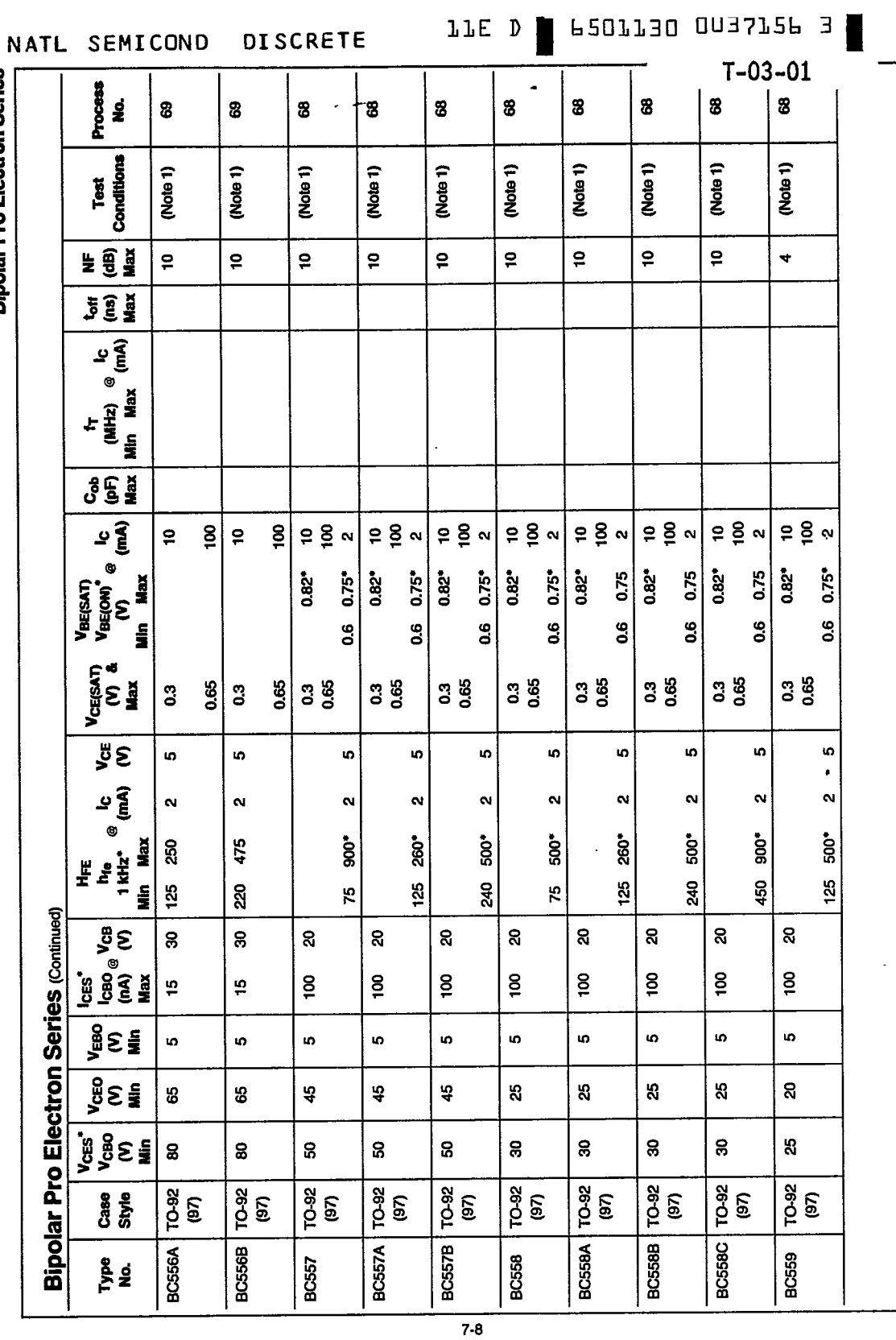

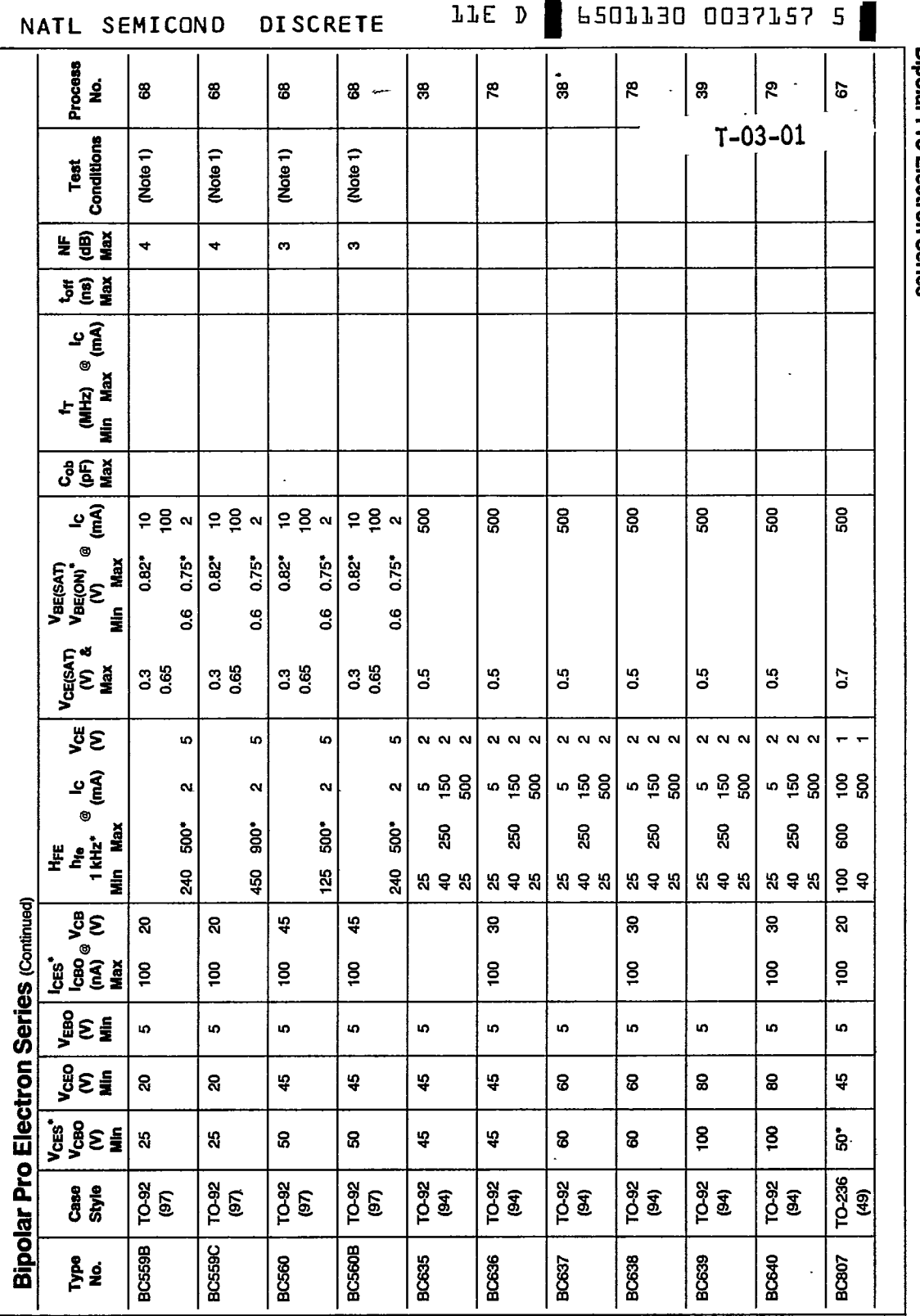

-

**Bipolar Pro Electron Series** 

 $\langle$ 

 $\varphi\rightarrow$ 

7

 $7-9$ 

l,

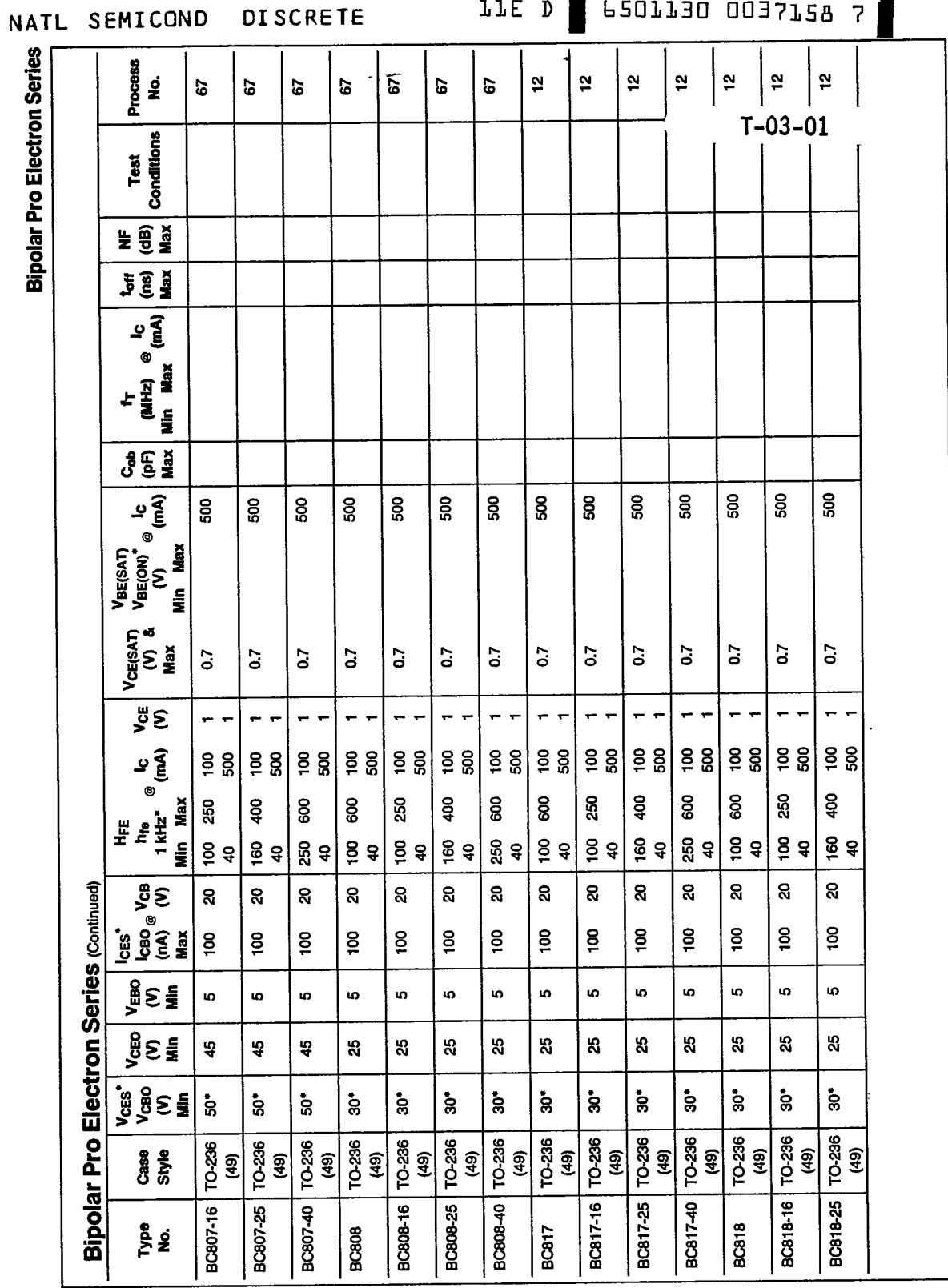

 $\overline{1}$ 

 $7-10$ 

 $\blacksquare$ 

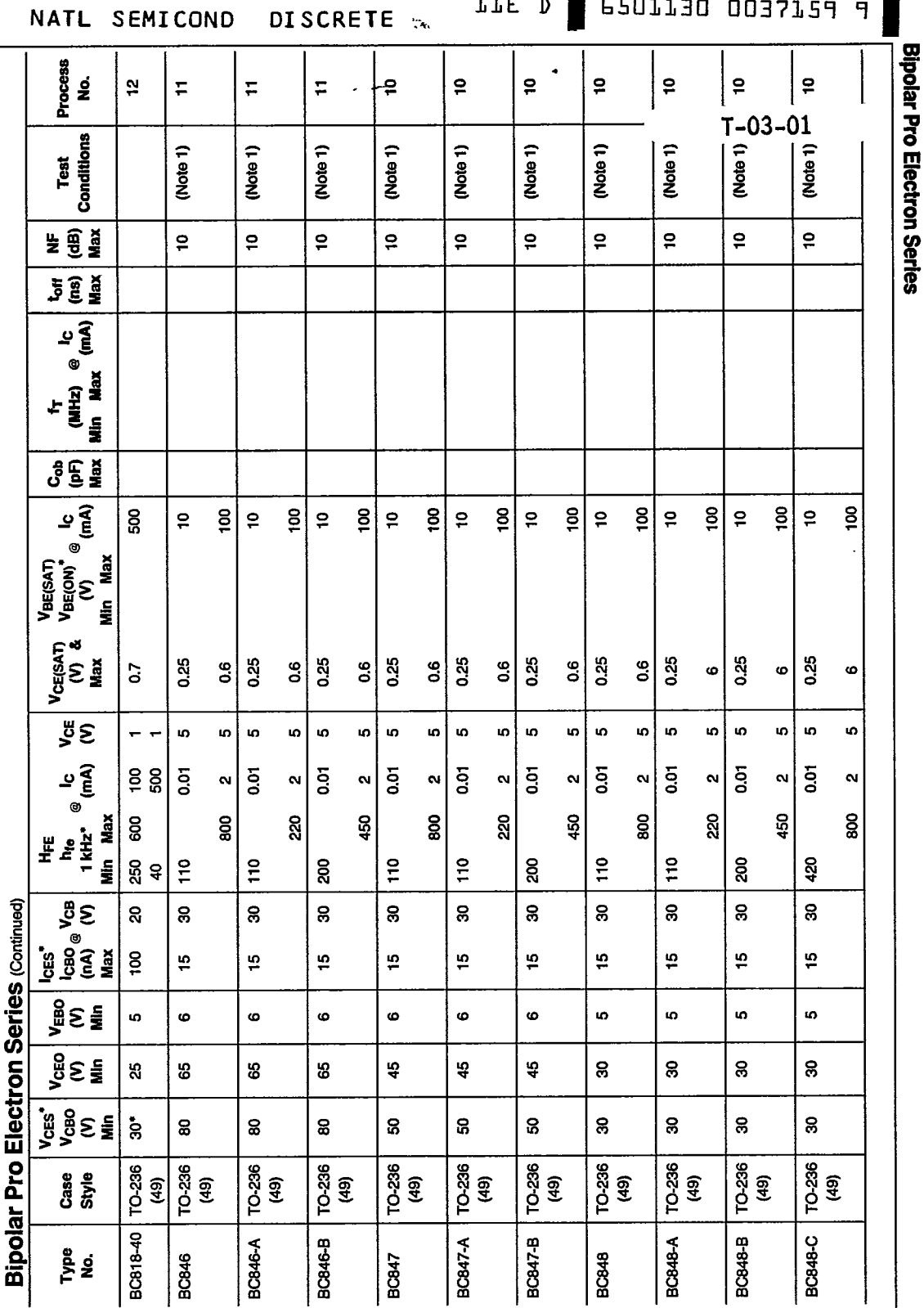

SEMICOND

**DISCRETE** 

TTE D **| P207730 0037724 4 |** 

 $7 -$ 

 $7 - 11$ 

 $\ddot{\phantom{a}}$ 

## NATL SEMICOND DISCRETE

TTE D **F** P20TT30 0037TPO 2

 $\frac{3}{2}$ 

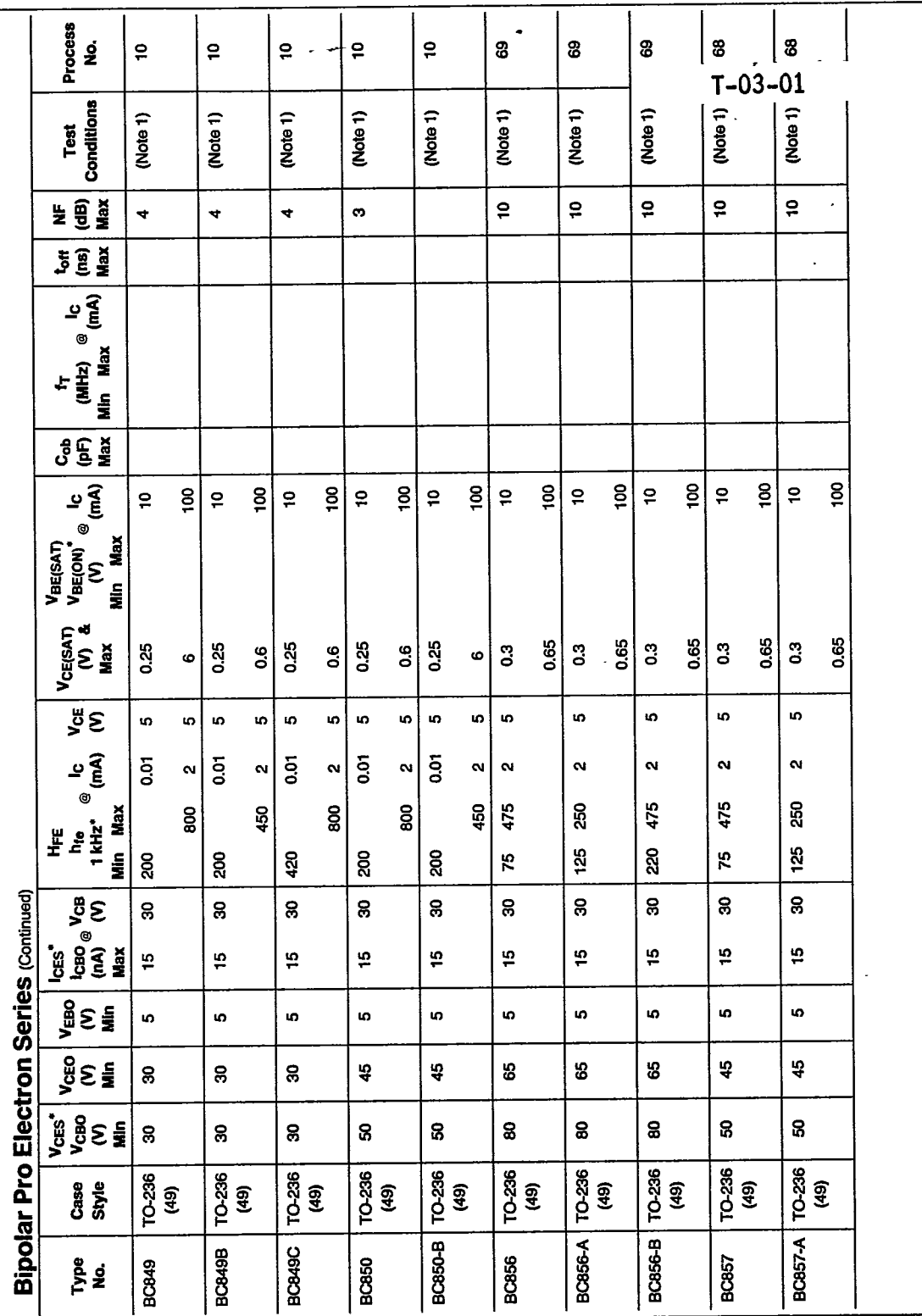

 $7-12$ 

**Bipolar Pro Electron Series** 

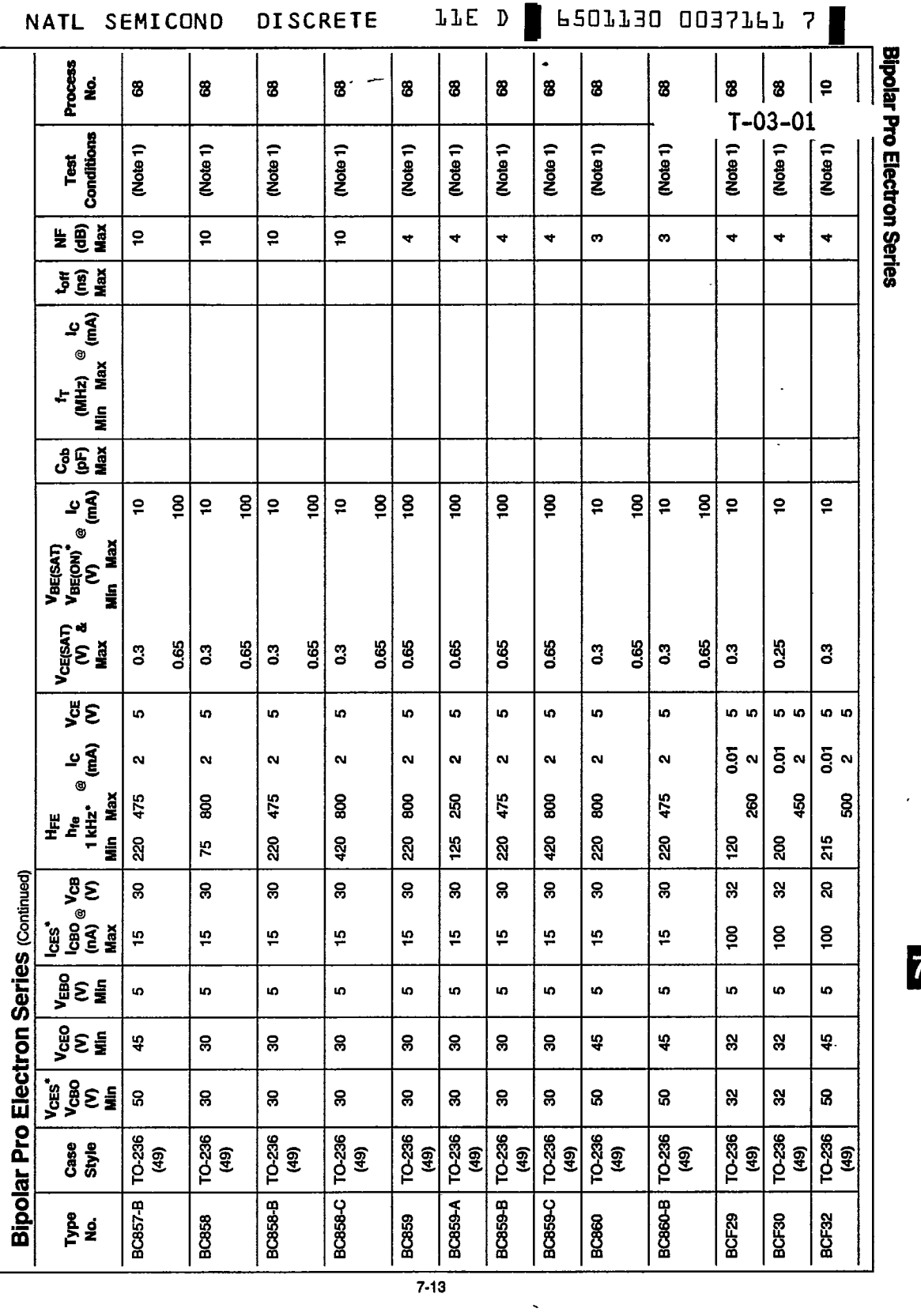

 $\label{eq:reduced} \begin{split} \mathcal{L}^{\text{in}} & = \mathcal{L}^{\text{in}} \left( \mathcal{L}^{\text{in}} \right) \mathcal{L}^{\text{in}} \left( \mathcal{L}^{\text{in}} \right) \mathcal{L}^{\text{in}} \left( \mathcal{L}^{\text{in}} \right) \mathcal{L}^{\text{in}} \left( \mathcal{L}^{\text{in}} \right) \mathcal{L}^{\text{in}} \right) \end{split}$ 

 $\mathbf{r} = \mathbf{r} \mathbf{r} + \mathbf{r} \mathbf{r} \mathbf{r}$ 

 $\Delta \phi = 0.01$  , where  $\phi = 0.01$  and  $\phi = 0.01$ 

 $\sim$  3  $\ddot{\phantom{a}}$ 

 $\overline{7}$ 

 $\hat{\mathbf{v}}$ 

**Collection** (Institution)

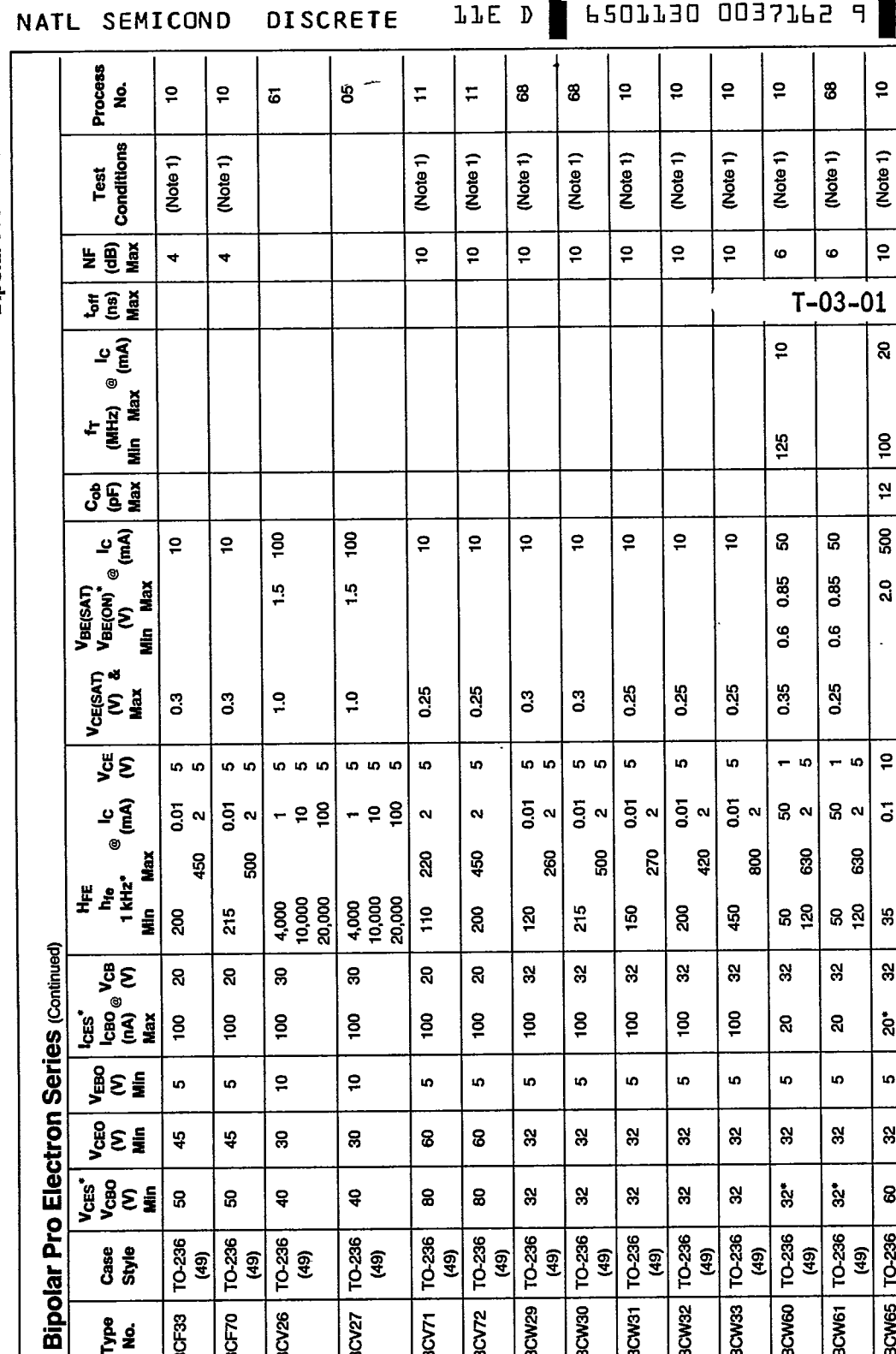

 $\overline{5}$ 

 $\omega$ 

45

ន

TO-236

BCF70

**80** 

 $\tilde{\mathbf{a}}$ 

 $\mathbf{e}$ 

 $\ddot{a}$ 

TO-236

 $\overline{BCV26}$ 

|ဧ္

 $\bullet$ 

 $\ddot{a}$ 

 $\boldsymbol{\mathsf{s}}$ 

 $10-236$ 

 $BCF33$ 

 $\begin{array}{c|c|c|c} \mathsf{V}_{\text{CEO}} & \mathsf{V}_{\text{EBO}} \\ \hline \mathsf{W} & \mathsf{W} \\ \mathsf{MIn} & \mathsf{MIn} \end{array}$ 

**VEET**<br>SOBS

Case<br>Style

Pe<br>Pe

 $\overline{5}$ 

 $\mathbf{S}$ 

8

 $\ddot{\bullet}$ 

TO-236

BCV27

 $\overline{5}$ 

io.

8

 $\bf{a}$ 

 $T0-236$ 

 $BCT$ 

90

 $\ddot{\mathbf{0}}$ 

8

8

 $\frac{64}{10-236}$ 

8

io.

 $\rm \mathop{\rm s}\nolimits$ 

 $\rm 8$ 

TO-236

BCW29

100

io.

 $\boldsymbol{\mathsf{S}}$ 

32

BCW30 10-236

 $\ddot{\phantom{1}}$ 

 $P - P - P$ 

<u>:</u> = <mark>ខ ខ្ល</mark>

ଷ୍ଠି ସ୍ଥି

ន្ល

 $\mathbf{\dot{a}}$ 

 $\ddot{\mathbf{o}}$ 

8

8

TO-236

BCW65

ន្ត

ю

 $\mathbf{a}$ 

 $\mathbf{\hat{S}}^*$ 

 $\frac{10-236}{(49)}$ 

 $B<sub>CM61</sub>$ 

 $BCVZ$  $7-14$  100

 $\mathfrak{g}$ 

8

 $\mathbf{3}^2$ 

 $\frac{64}{10-236}$ 

 $BOW31$ 

 $\overline{5}$ 

io.

 $\mathbf{S}$ 

32

BCW33 TO-236

 $\mathbf{g}$ 

 $\bullet$ 

 $\boldsymbol{\mathsf{S}}$ 

 $\boldsymbol{32}$ 

BCW60 10-236

 $\overline{5}$ 

u)

 $\rm ^{2}$ 

8

 $\frac{1}{10-236}$ 

BCW32

**Bipolar Pro Electron Series** 

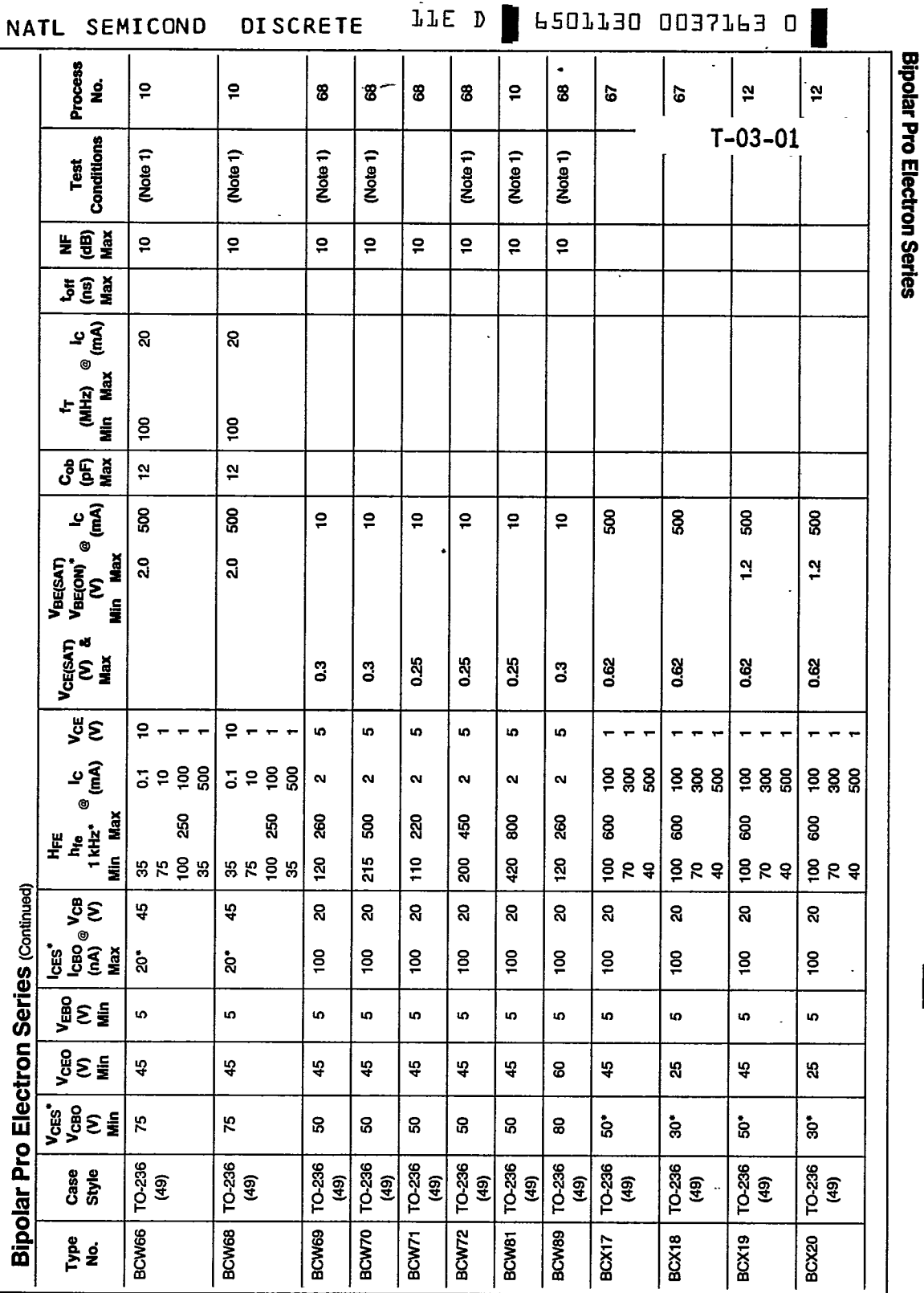

7

 $\blacksquare$ 

 $7 - 15$ 

 $\ddot{\phantom{0}}$ 

l,

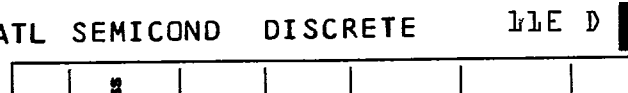

6501130 0037164 2

 $\mathbf{e}$ 

(Note 5)

 $\overline{\mathbf{g}}$ 

 $\mathsf{P}$ 

125

100

 $\ddot{a}$ 

 ${\bf 0.5}$ 

220

 $\ddot{\phantom{1}}$ 

 $\ddot{ }$ 

 $\overline{\frac{92}{95}}$ 

**BCX59-7** 

 $\omega - -$ 

T

 $T - 03 - 01$ 

|≘

(Note 5)

 $\overline{g}$ 

 $\ddot{\mathsf{a}}$ 

125

90

 $\mathbf{S}$ 

0.5

 $\omega$   $\omega$   $+$   $+$ 

 $\frac{9}{3}$ 

 $\mathbf{r}$ 

 $45$ 

 $\frac{1}{100}$ 

BCX59-8

 $\mathbb{Z}$  $\ddot{\phantom{a}}$  $\ddot{\varepsilon}$ 

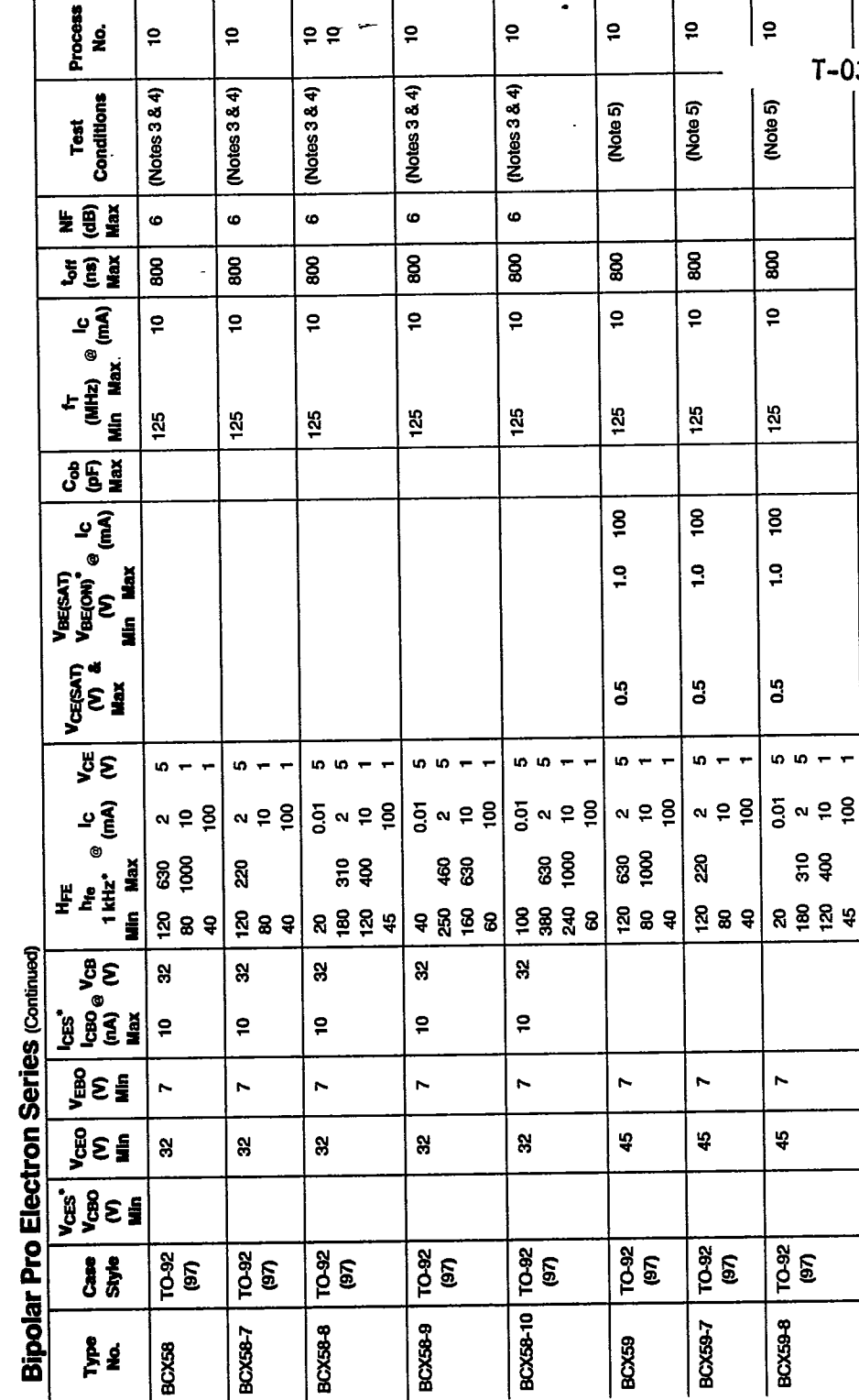

 $7 - 16$ 

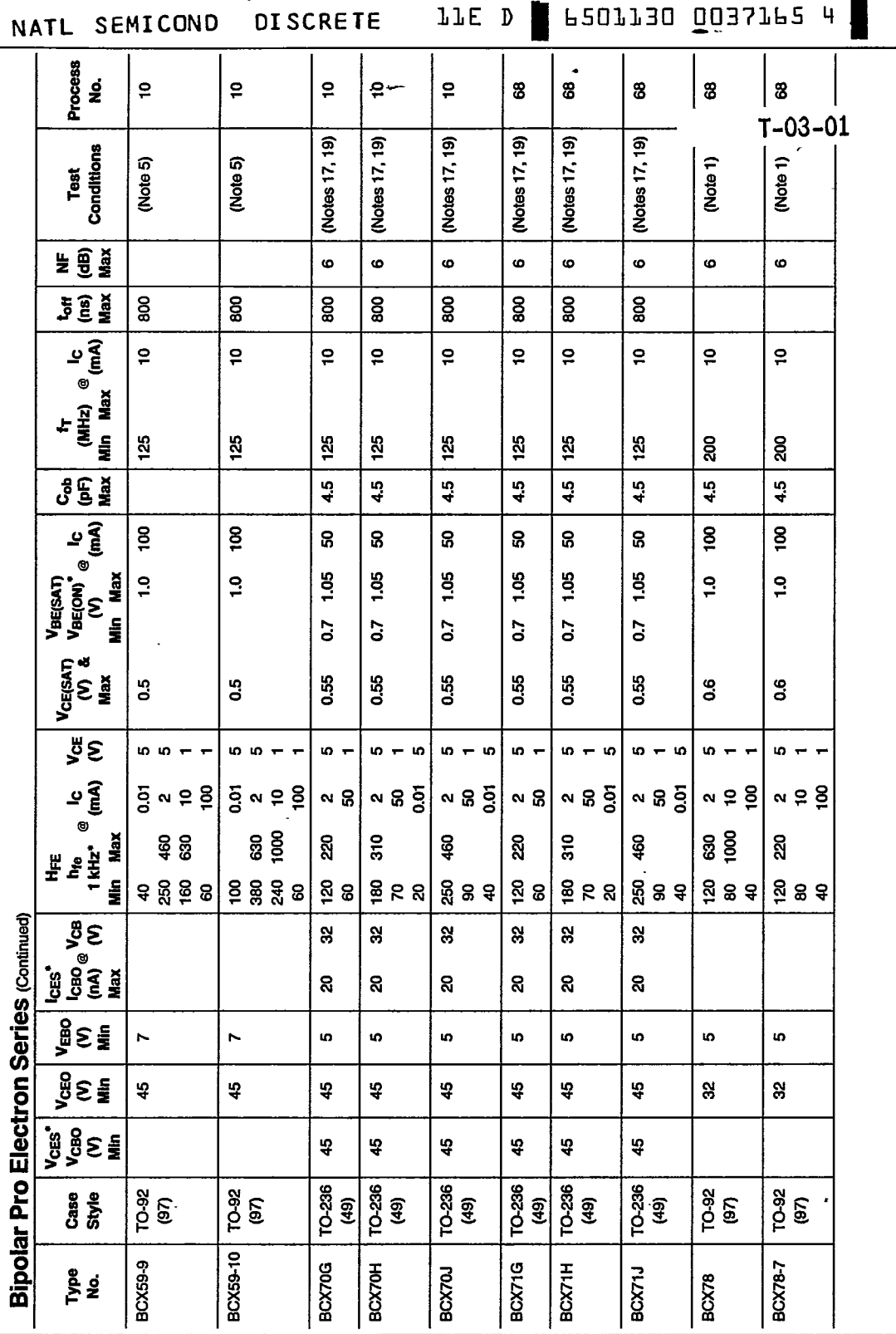

**Bipolar Pro Electron Series** 

 $|7 -$ 

 $\frac{1}{2}$ 

 $7.17$ 

 $\ddot{\phantom{0}}$ 

×

501130 0037165 4 **N** 

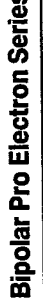

N

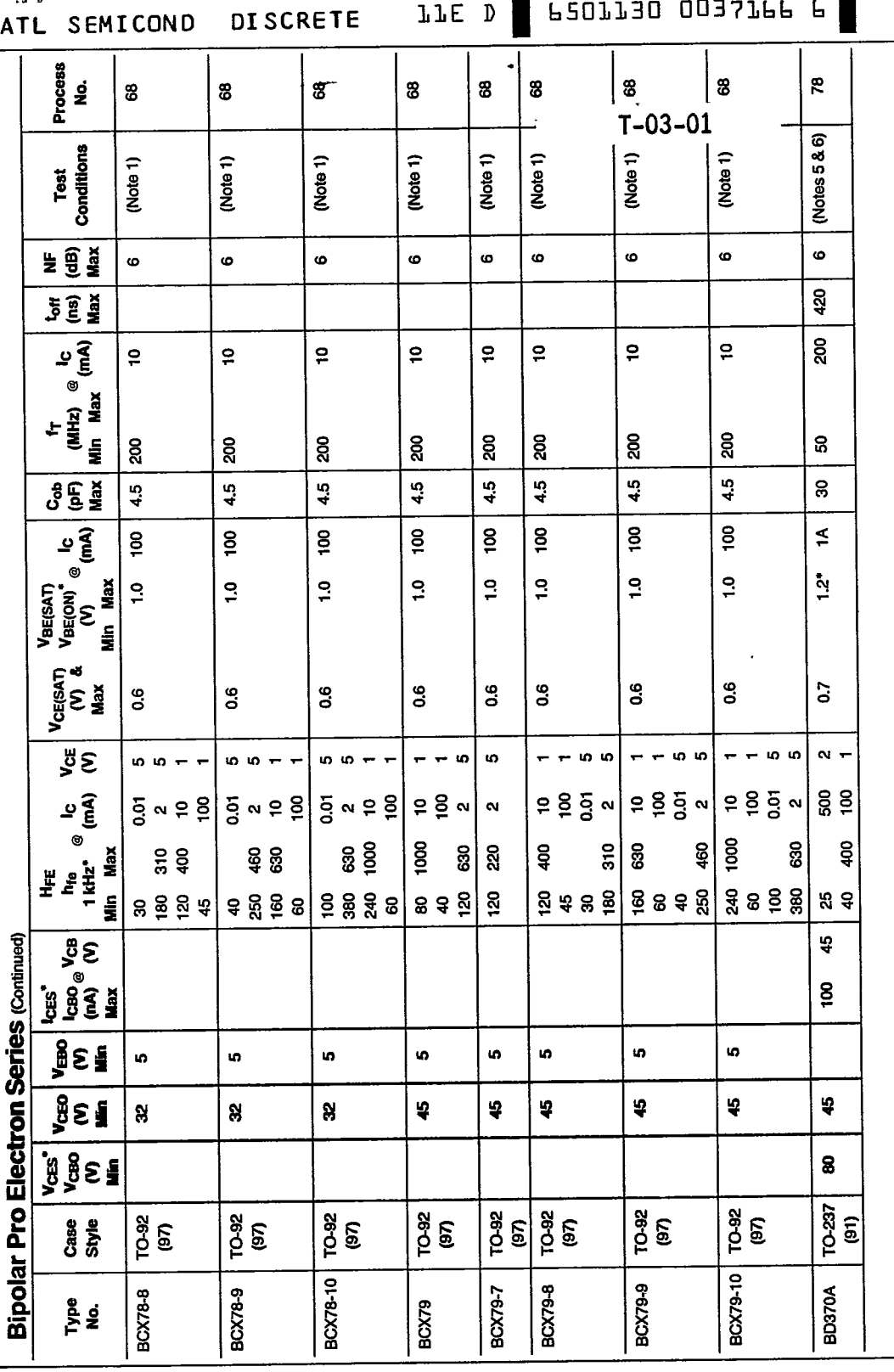

 $7 - 18$ 

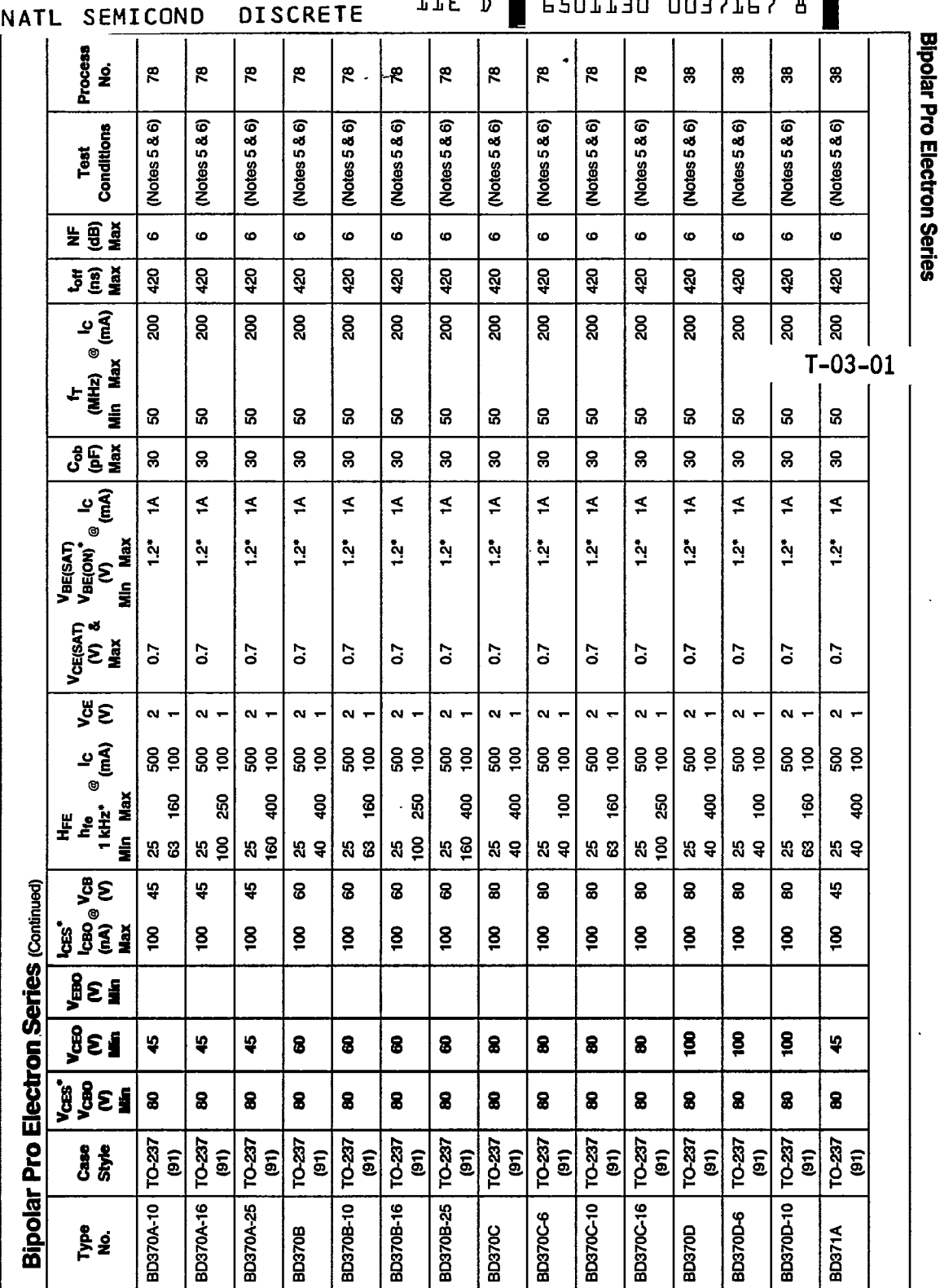

7

 $7-19$ 

 $\overline{\phantom{a}}$ 

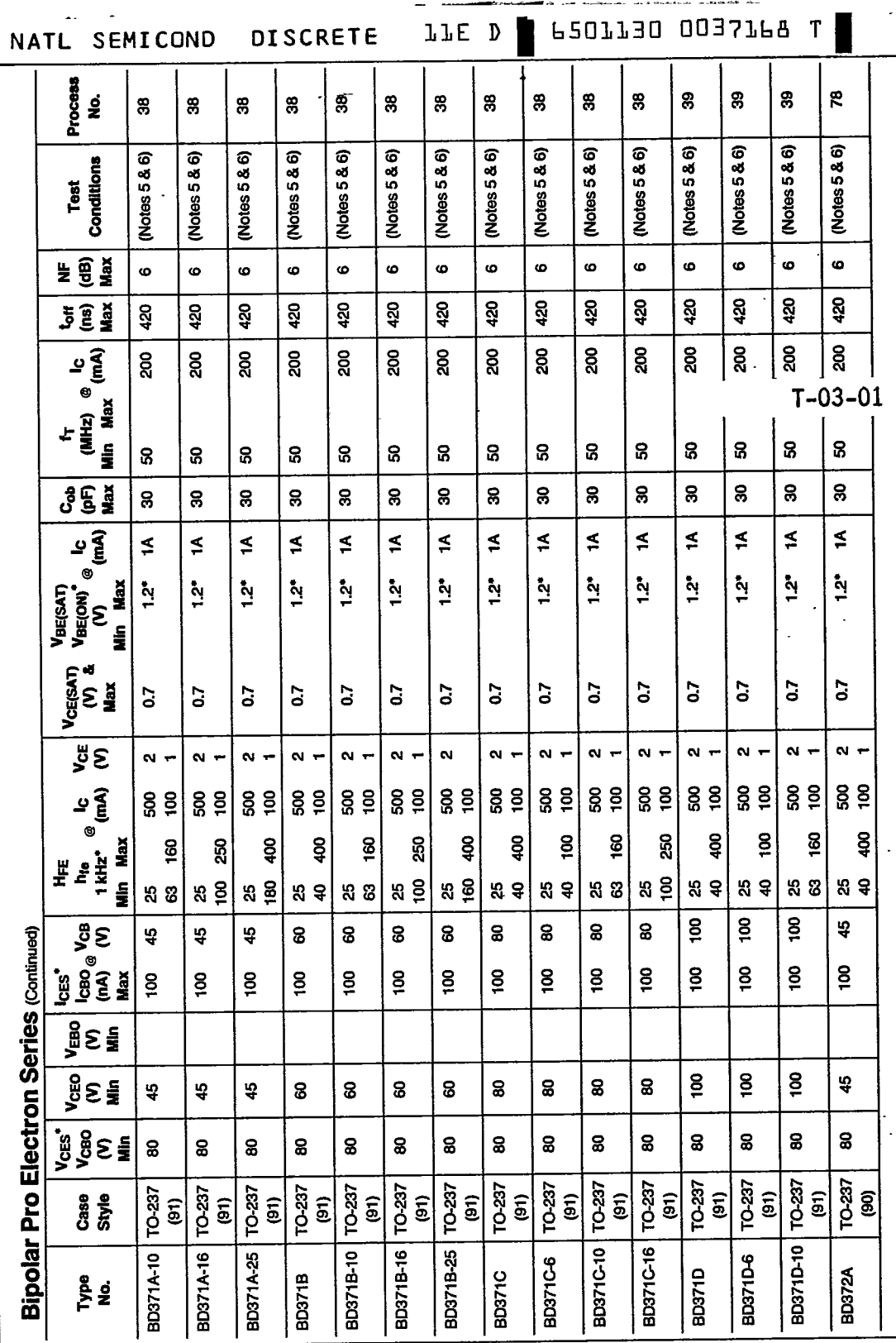

 $\label{eq:1.1} \mathcal{L}_{\text{eff}} = \mathcal{L}_{\text{eff}} + \mathcal{L}_{\text{eff}} + \mathcal{L}_{\text{eff}}$ 

**Bipolar Pro Electron Series** 

 $\overline{\overline{7\cdot 20}}$ 

 $\ddot{\phantom{a}}$ 

 $\sim$  $\sim$  .

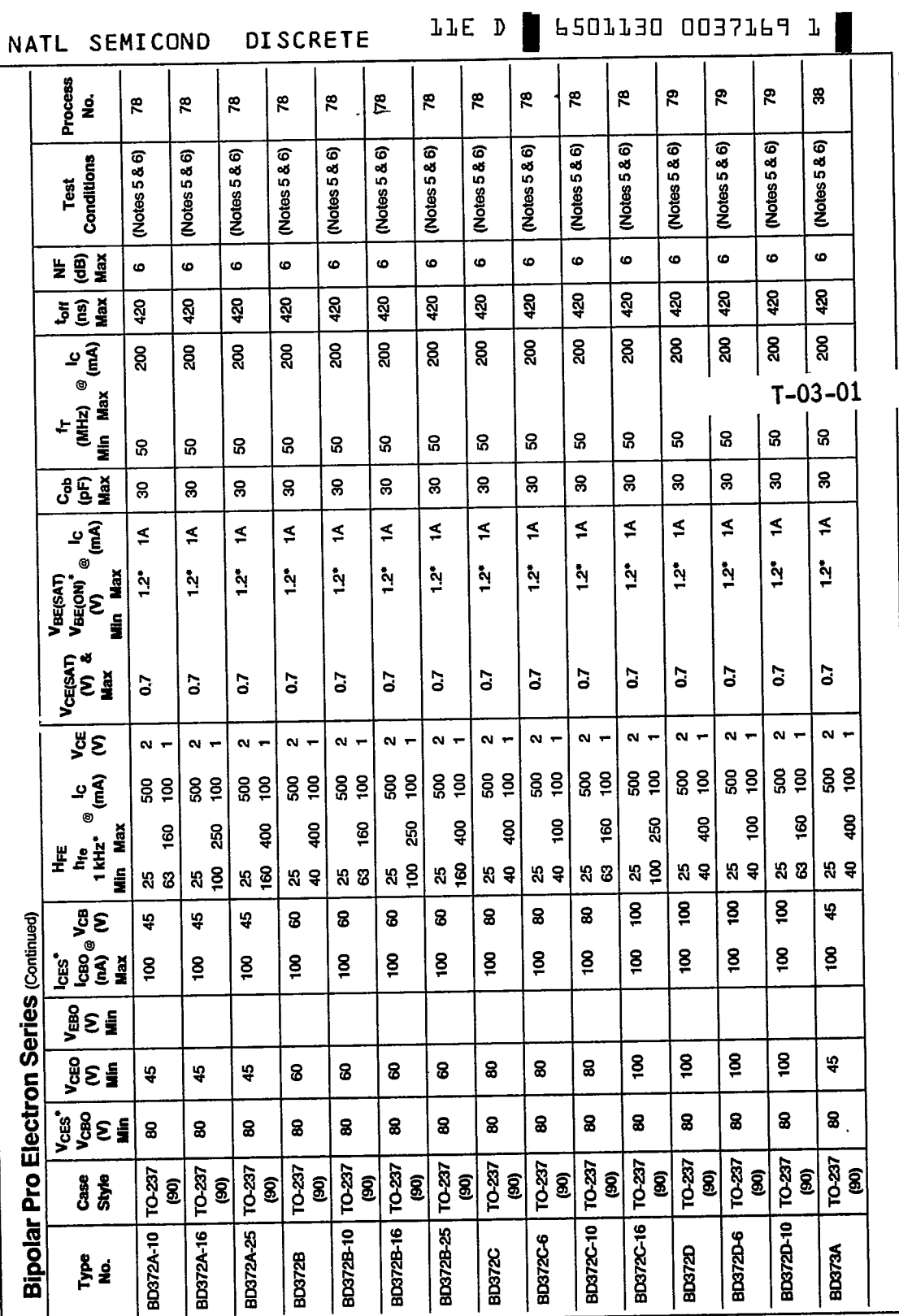

**Bipolar Pro Electron Series** 

 $\mathbf{Z}$ 

 $7 - 21$ 

l,

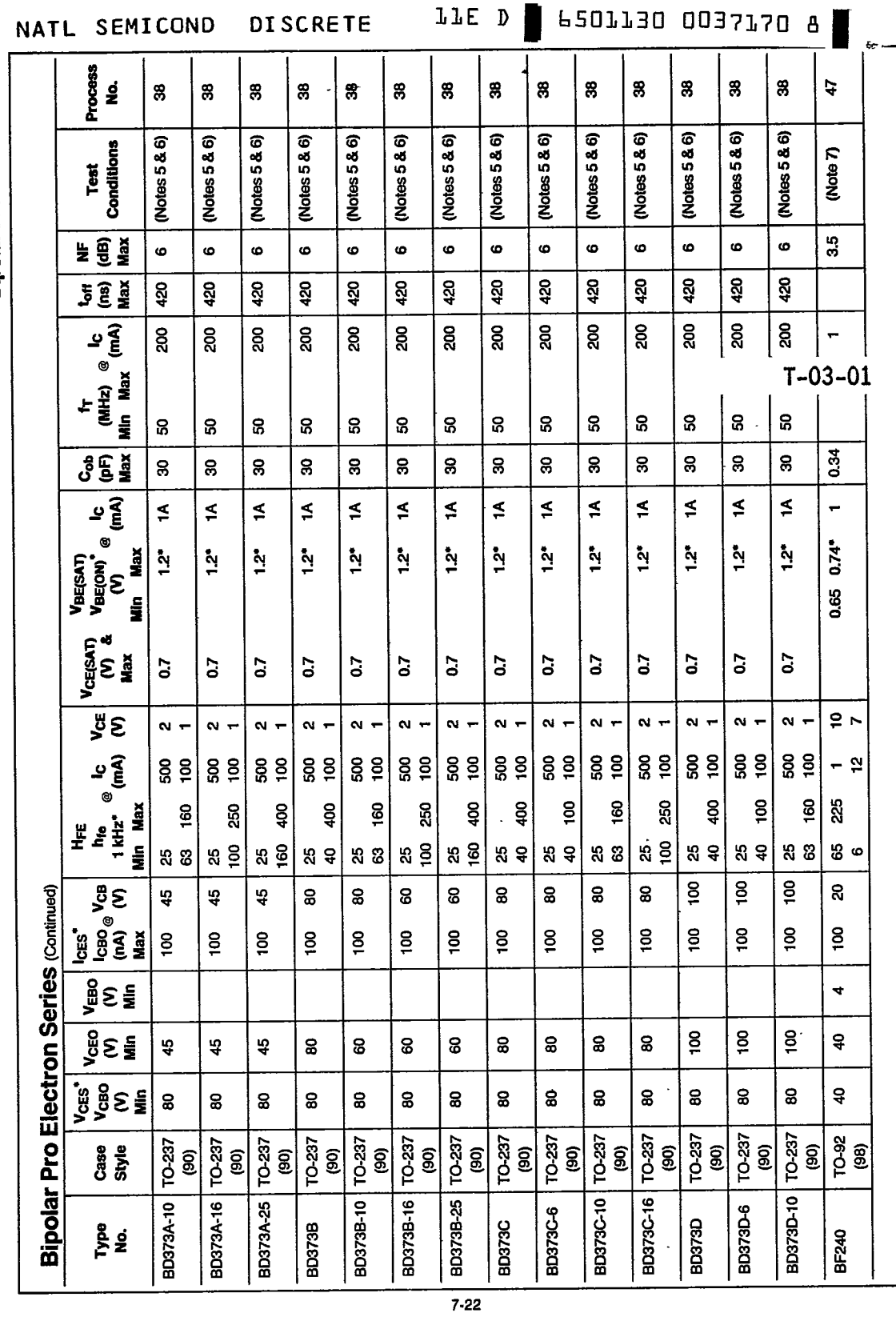

 $\overline{\phantom{a}}$ 

**Bipolar Pro Electron Series** 

i<br>Service

 $\ddot{\phantom{a}}$ 

 $\mathbf{A} \leftrightarrow \mathbf{B}$  and  $\mathbf{A} \leftrightarrow$ 

الروان المعتمد

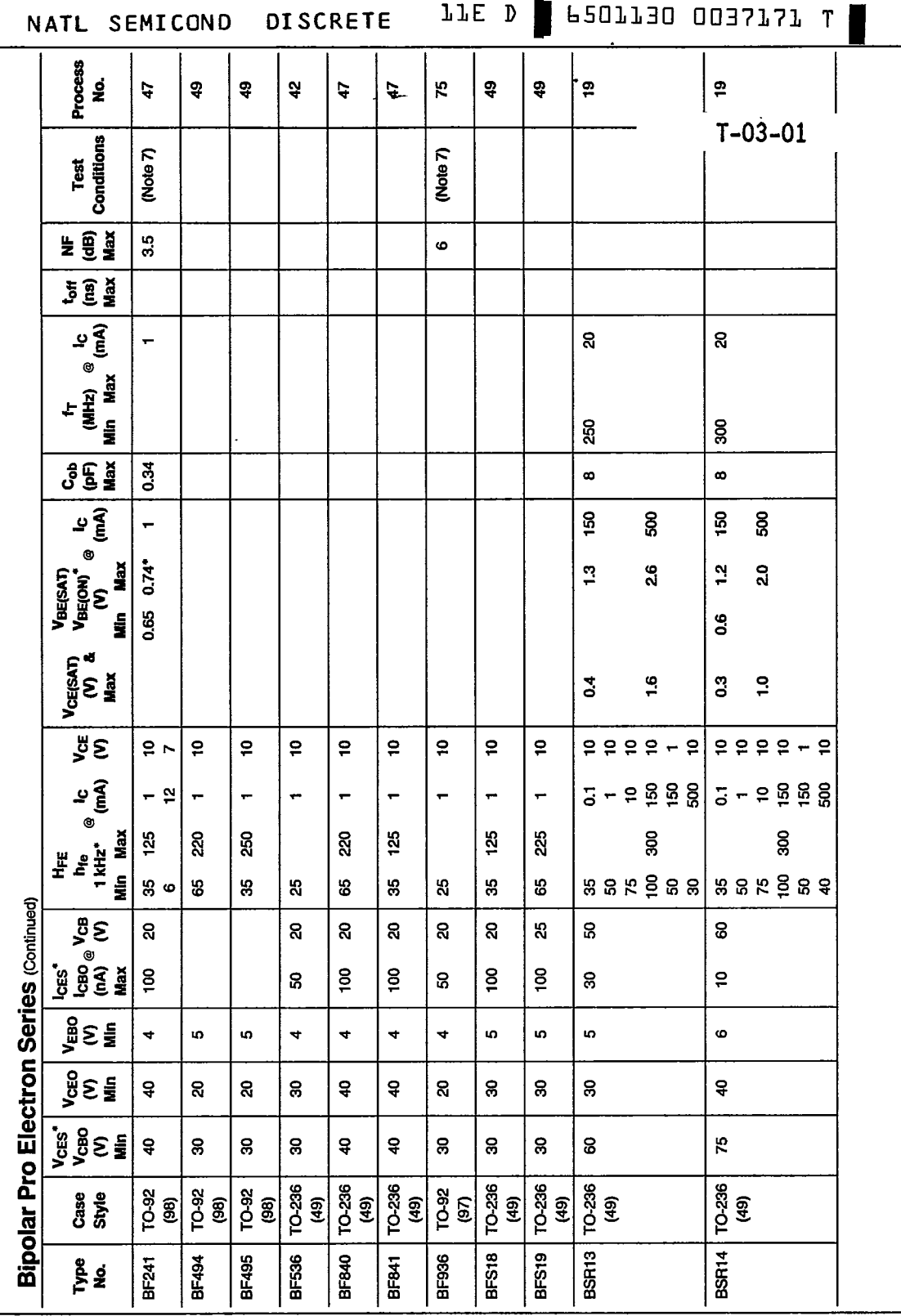

 $\overline{a}$ 

**Bipolar Pro Electron Series** 

7

 $\ddot{\cdot}$ 

 $7 - 23$ 

 $\ddot{\phantom{a}}$ 

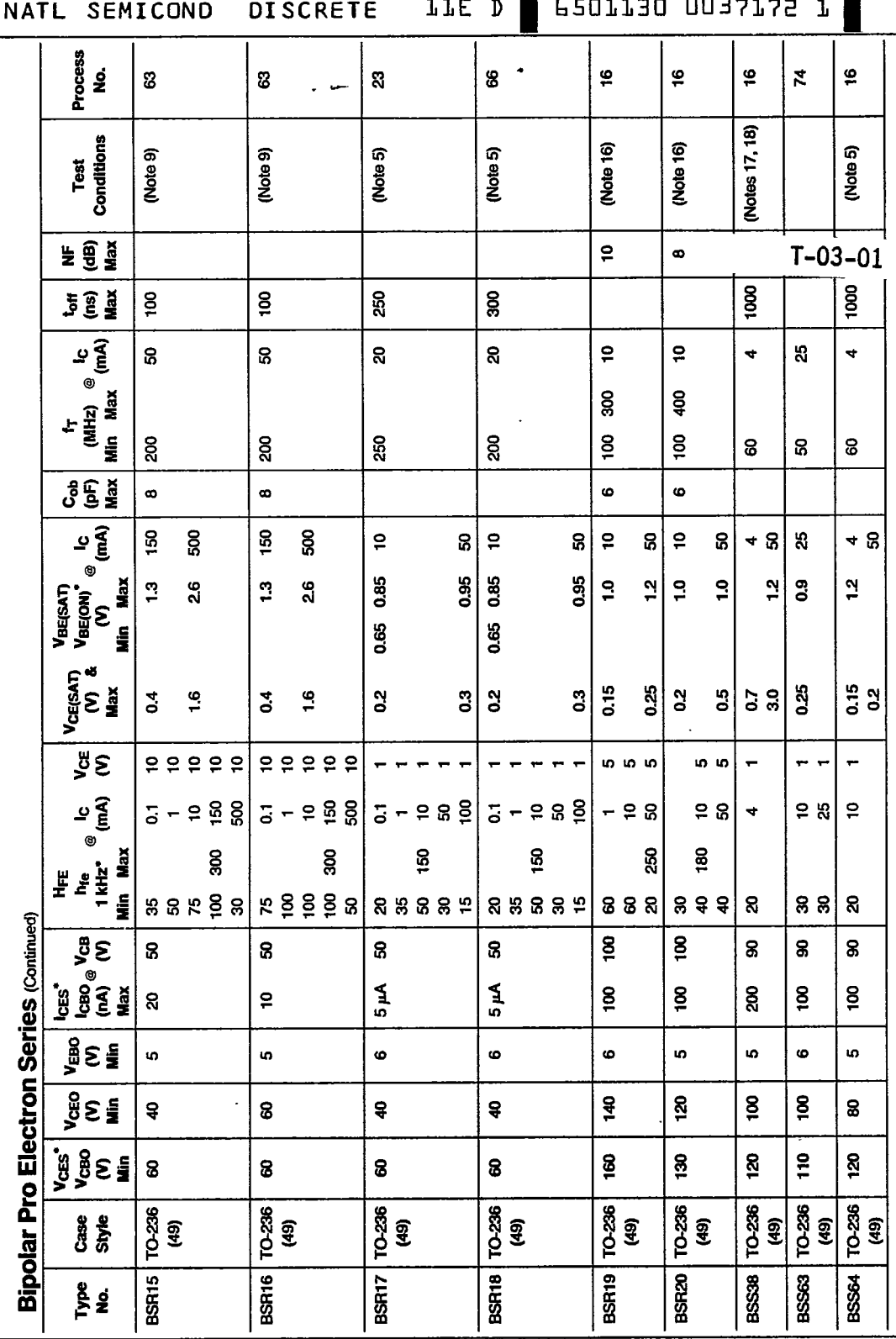

**Bipolar Pro Electron Series** 

 $7 - 24$ 

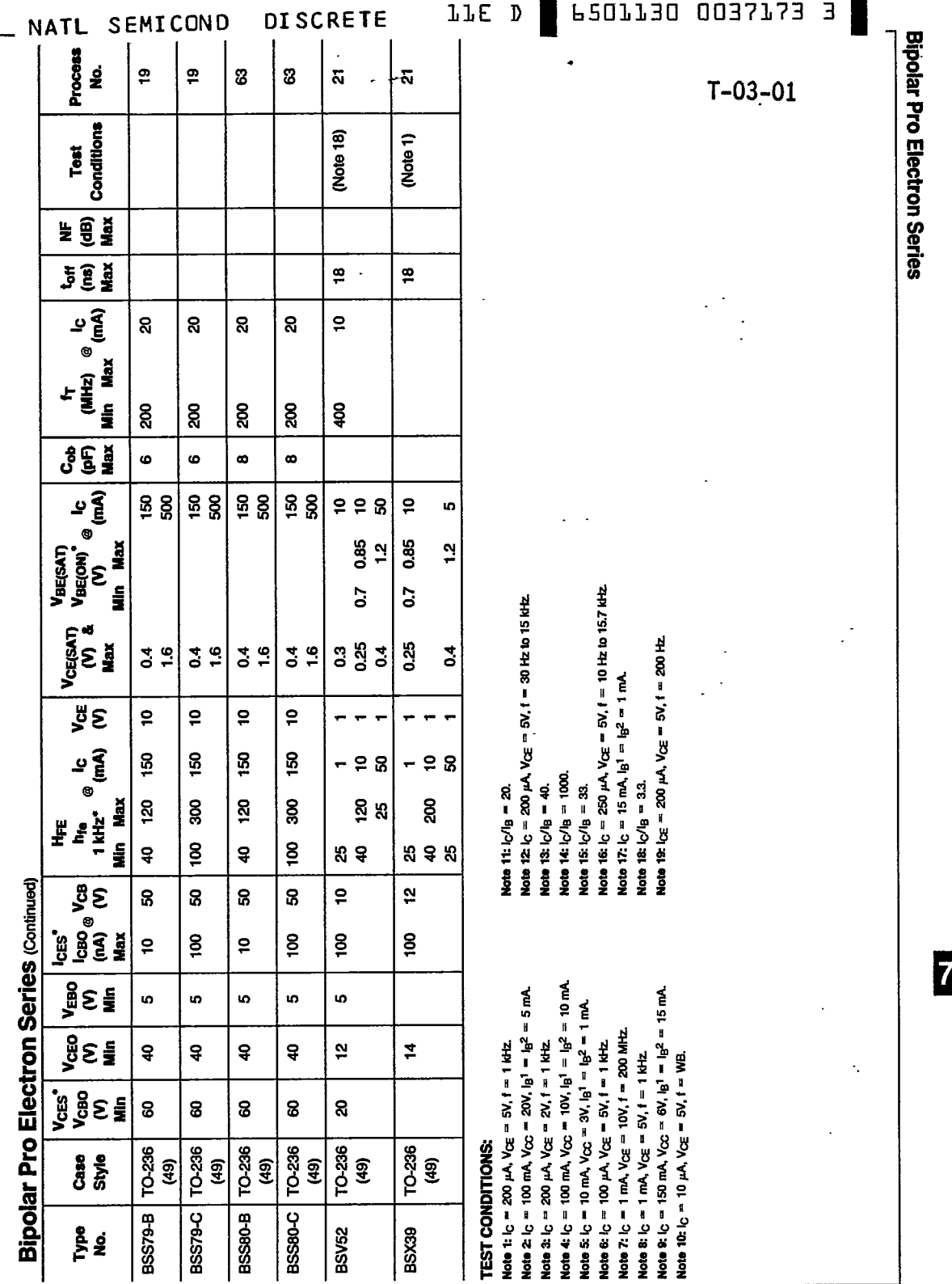

 $\frac{1}{2}$  and  $\frac{1}{2}$ 

 $\zeta_{\rm max} \sim 10^{-1}$  $\sim$   $-$   $\mathcal{L}^{\pm}$ 

 $\sim$  .

 $7 - 25$ 

 $\bar{\mathcal{L}}$ 

 $\frac{1}{2}$ 

 $\hat{\boldsymbol{\beta}}$